## **Pro-face**

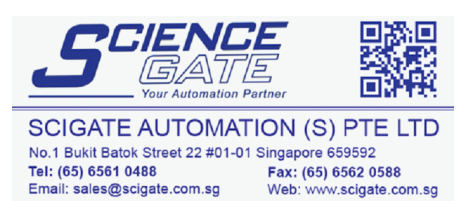

Business Hours: Monday - Friday 8.30am - 6.15pm

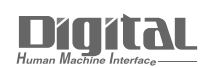

# Device/PLC Connection Manuals

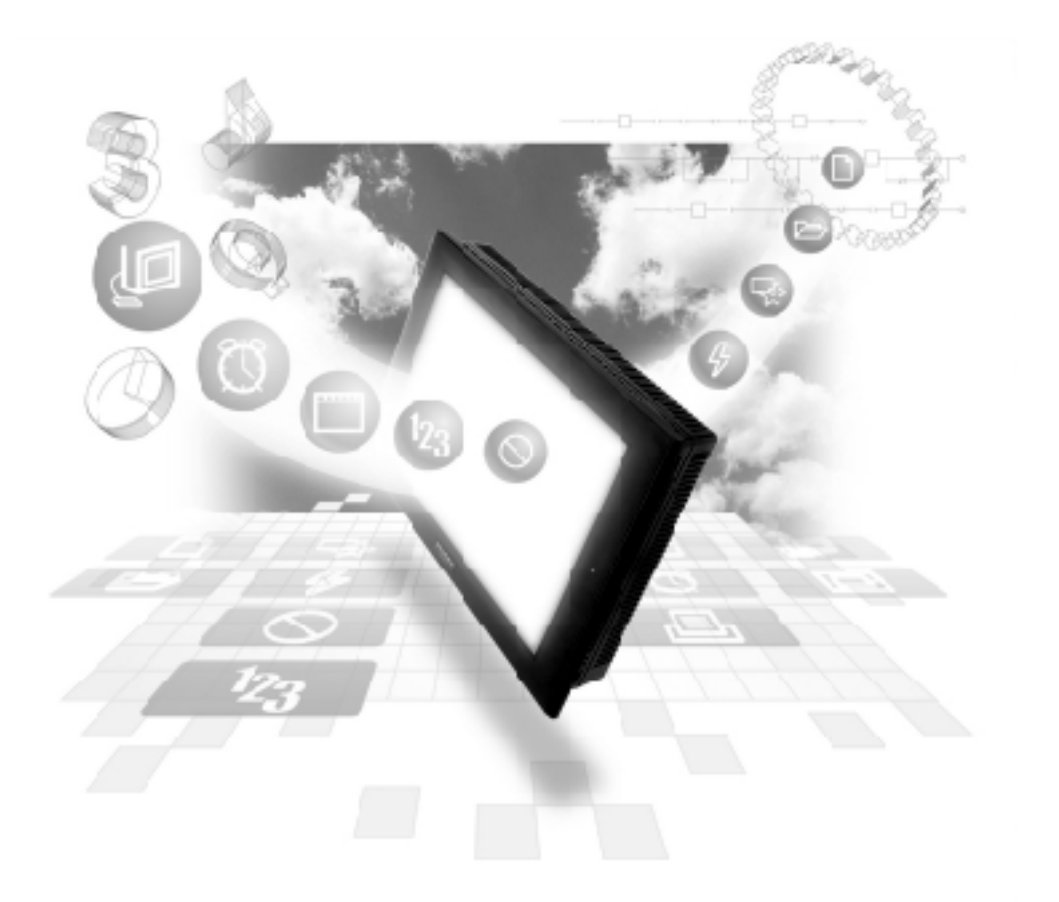

#### **About the Device/PLC Connection Manuals**

Prior to reading these manuals and setting up your device, be sure to read the "Important: Prior to reading the Device/PLC Connection manual" information. Also, be sure to download the "Preface for Trademark Rights, List of Units Supported, How to Read Manuals and Documentation Conventions" PDF file. Furthermore, be sure to keep all manual-related data in a safe, easy-to-find location.

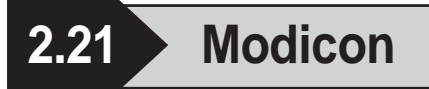

### **2.21.1 System Structure**

The following describes the system structure for connecting the GP to Modicon PLCs.

*Reference*

*The Cable Diagrams mentioned in the following tables are listed in the section titled "2.21.2 Cable Diagrams".*

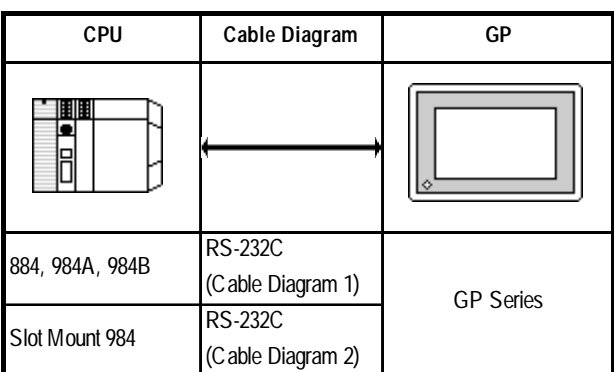

#### **Modicon Modbus** (CPU Direct Connection)

#### **2.21.2 Cable Diagrams**

The cable diagrams illustrated below and the cable diagrams recommended by Modicon may differ, however, using these cables for your PLC operations will not cause any problems.

#### **Cable Diagram 1** (RS-232C)

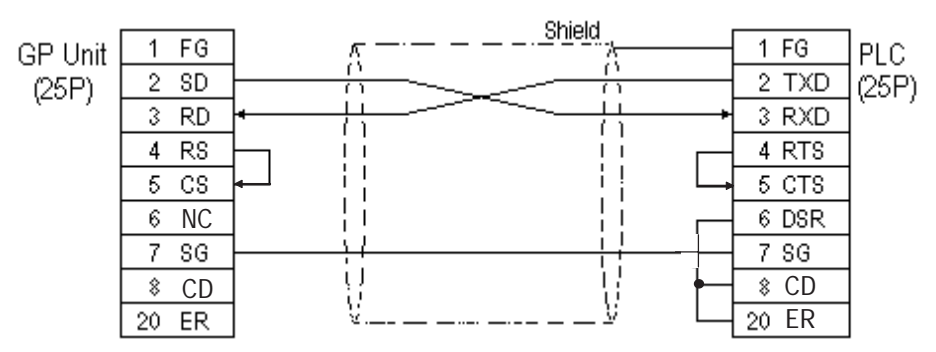

**Cable Diagram 2** (RS-232C)

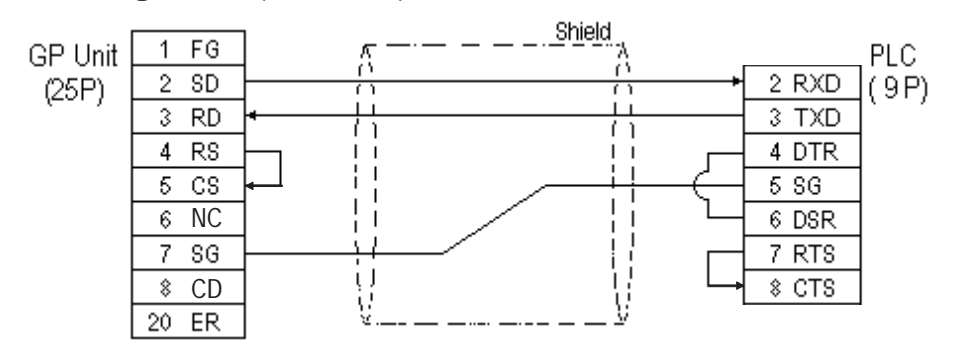

#### **2.21.3 Supported Devices**

The following describes the range of devices supported by the GP.

#### **Modicon Modbus** (GP Master)

Setup System Area here.

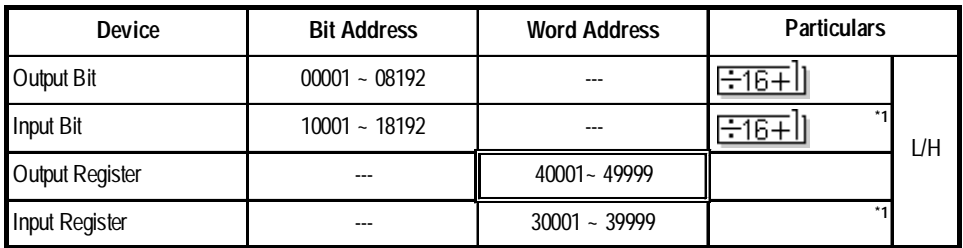

*\* 1 Cannot perform data writing.*

#### **2.21.4 Environment Setup**

The following tables list Digital's recommended PLC and GP communication settings.

#### ■ Modicon Modbus

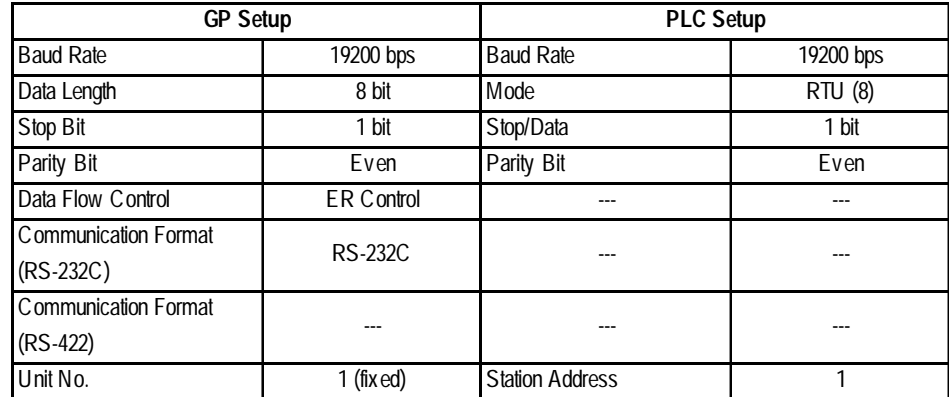